## Avaya Campus PBX

## MICHIGAN STATE UNIVERSITY

## Telecommunication Systems

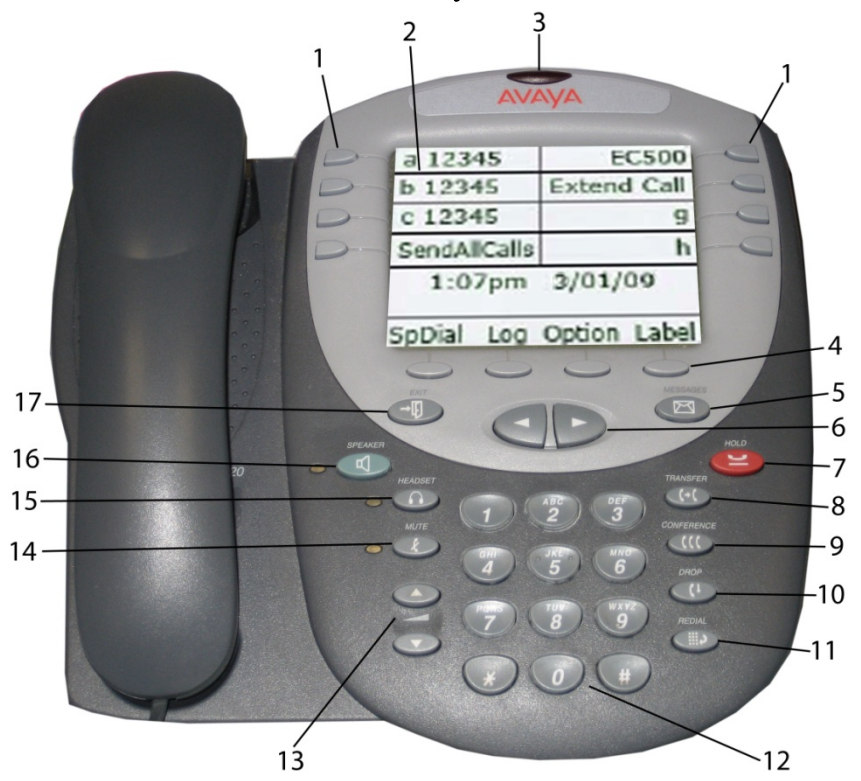

Avaya 2420 Quick Reference Guide

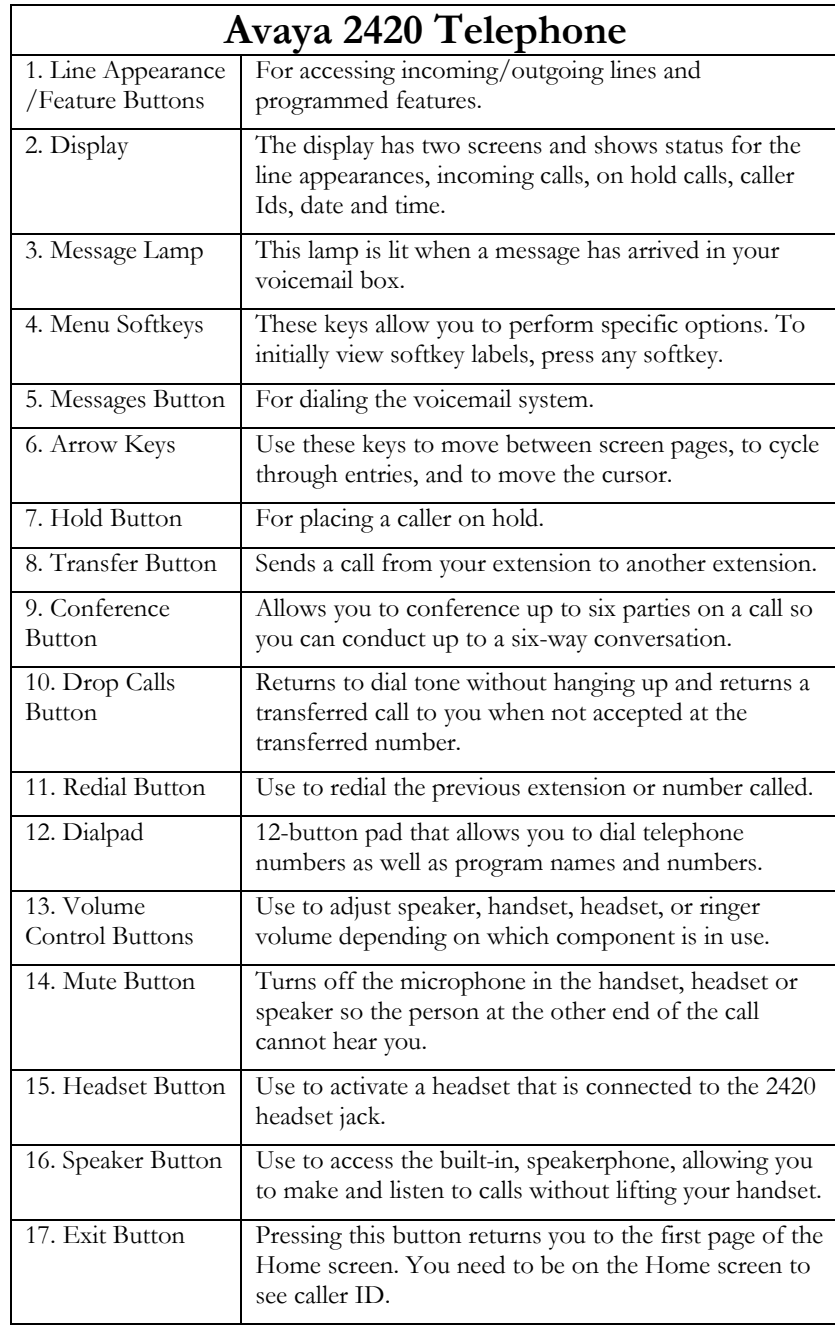

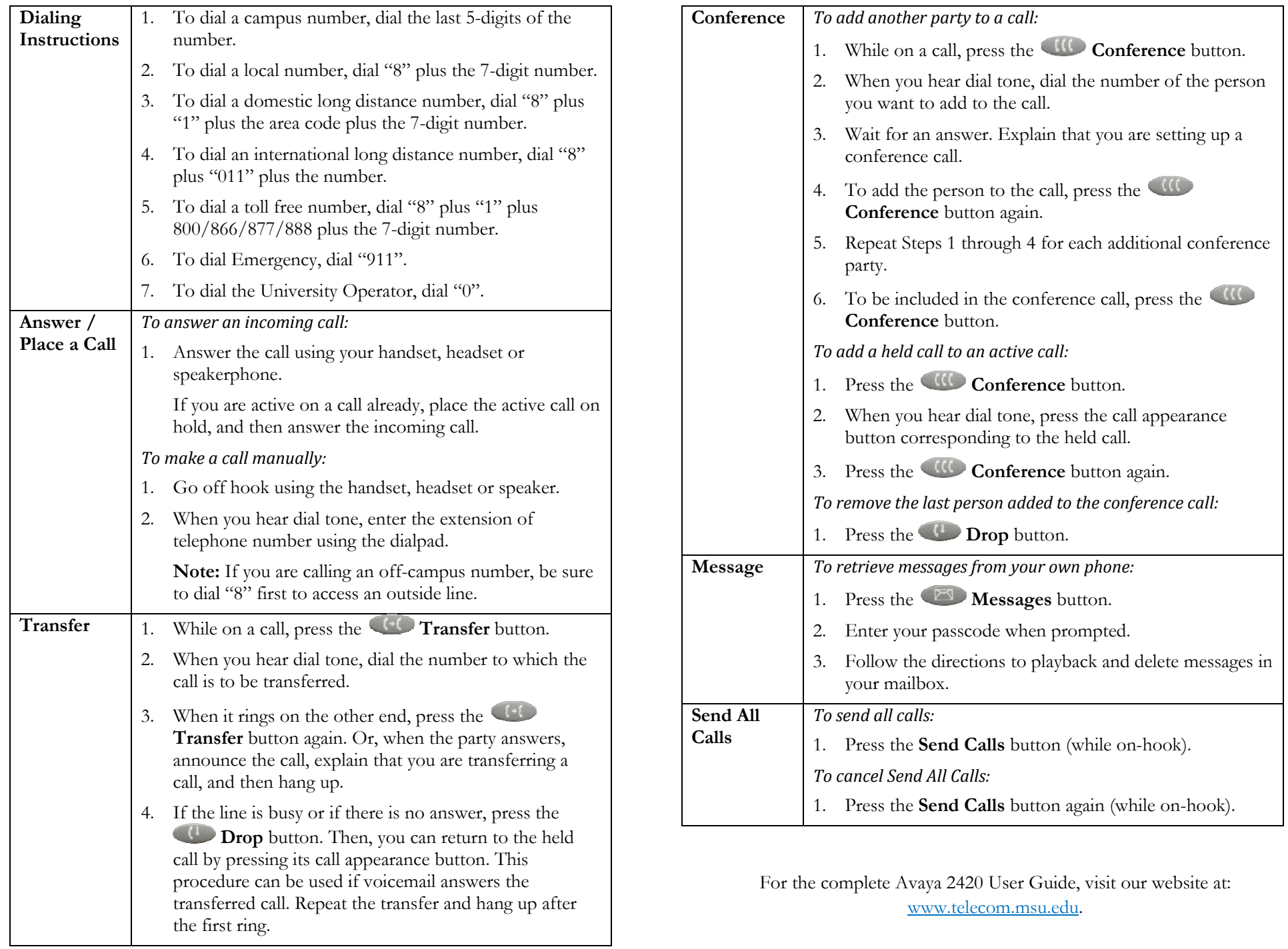